# ACTUALIZACIÓN EN TUMORES NEUROENDOCRINOS

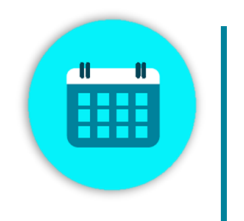

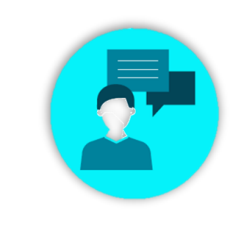

# PONENTES

Dra. Alba Esteban Dr. Jaume Capdevila Dra. María Jesús Ribelles Dra. Raquel Beloqui Dr. Vicente Alonso

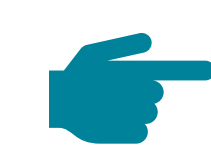

Inscripción gratuita en https://forms.office.com/e/Mva9yYX91j?origin=lprLink o el QR

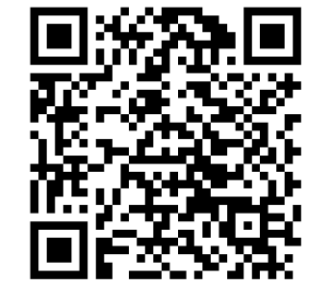

## COORDINADOR

¿CUÁNDO?

**21 de marzo 2024**

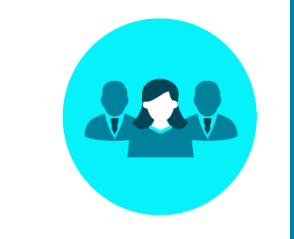

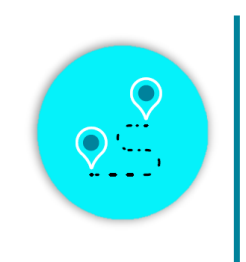

¿DÓNDE? **Hotel Tres Reyes** Calle Taconera, 1 31001

Pamplona, Navarra

**Dr. David Gómez** Oncología Médica. Hospital Universitario de Navarra.

**Con la organización de:**

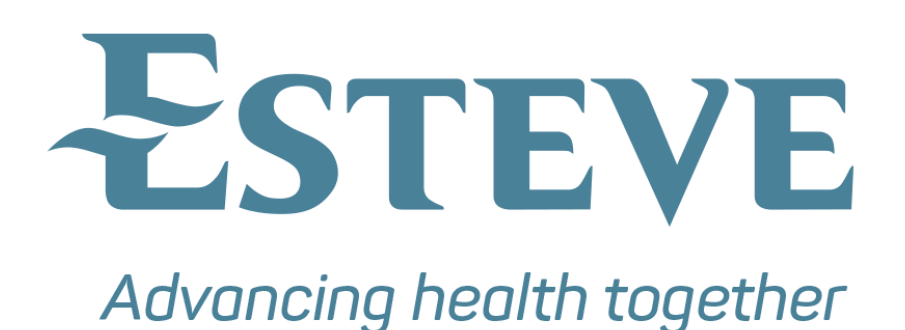

## PARTE I

**CLASIFICACIÓN, DIAGNÓSTICO Y PRESENTACIÓN CLÍNICA TUMORES NEUROENDOCRINOS**

**17:00-17:10** Apertura y Bienvenida

**Dr. Jaume Capdevila.** Oncólogo médico y presidente de GETNE.

**Dr. David Gómez.** Oncología Médica. Hospital Universitario de Navarra.

**17:10 - 17:30** Nueva Clasificación de Tumores Neuroendocrinos, ¿qué ha cambiado? **Dra. Raquel Beloqui.** Anatomía Patológica. Hospital Universitario de Navarra.

- **17:30 - 17:50** ¿Qué tipo de técnica nuclear empleo para el diagnóstico, estadiaje y valoración de tratamiento de los tumores neuroendocrinos? **Dra. María Jesús Ribelles.** Medicina Nuclear. Hospital Universitario de Navarra.
- **17:50 - 18:05** Discusión, preguntas y respuestas
- **18:05 - 18:20** PAUSA CAFÉ

# PROGRAMA

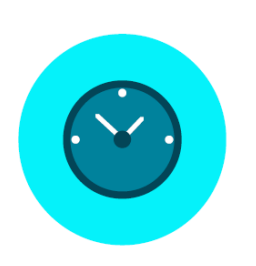

#### **ABORDAJE TERAPÉUTICO INTEGRAL TUMORES NEUROENDOCRINOS**

- **18:20 – 18:40** ¿Cómo han cambiado los radionúclidos el tratamiento de los tumores neuroendocrinos? **Dra. Alba Esteban.** Medicina Nuclear. Hospital de Cruces.
- **18:40 – 19:00** Tratamiento de los tumores neuroendocrinos gastroenteropancreáticos según las guías clínicas **Dr. Vicente Alonso.** Oncología Médica. Hospital Universitario Miguel Servet, Zaragoza.
- **19:00 – 19:20** Nueva evidencia de la quimioterapia en los tumores neuroendocrinos de páncreas **Dr. Jaume Capdevila.** Oncología Médica. Hospital Universitario Vall d'Hebrón, Barcelona.
- **19:20 – 19:45** Reflexiones sobre los temas presentados, conclusión y cierre. **Dr. David Gómez.** Oncología Médica. Hospital Universitario de Navarra.

### PARTE II

La información contenida en este correo electrónico está dirigida exclusivamente a profesional sanitario facultado para prescribir o dispensar medicamentos en España (requiere una formación especializada para su correcta interpretación).

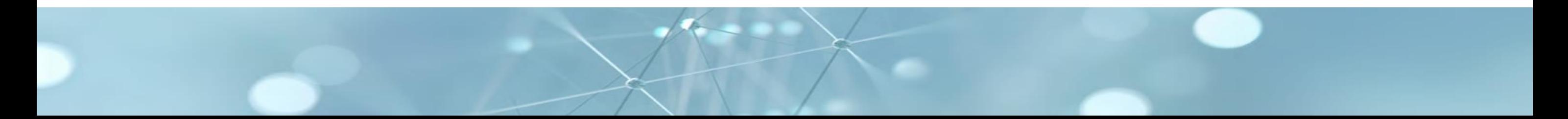

**Con el aval de:**

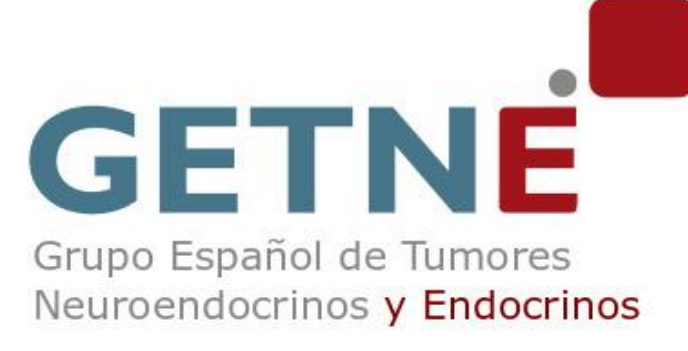